# **pixbet proprietário - Ganhe bônus Betano**

**Autor: symphonyinn.com Palavras-chave: pixbet proprietário**

# **pixbet proprietário**

A casa de apostas Pixbet é conhecida por ter o saque mais rápido do mundo. Agora, é possível apostar, ganhar e receber seu dinheiro em pixbet proprietário minutos utilizando o PIX. Além disso, o aplicativo oferece diversas modalidades para apostas, tornando a experiência ainda melhor.

## **Como Baixar o Aplicativo Pixbet**

Para baixar o aplicativo Pixbet em pixbet proprietário seu dispositivo Android, acesse o site oficial da Pixbet em pixbet proprietário seu navegador e clique no símbolo da Google Play Store no rodapé da página. Em seguida, toque no botão de download e aguarde a instalação.

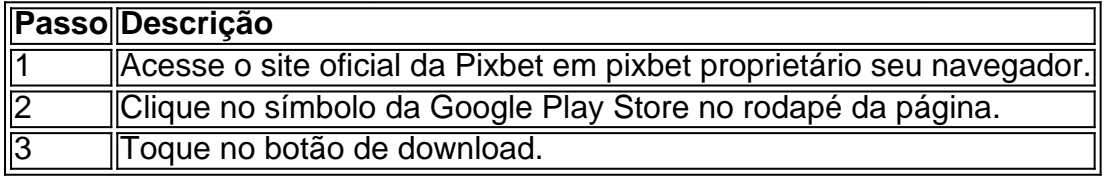

Caso deseje baixar o aplicativo atualizado, confira o passo a passo disponível e verifique a análise do aplicativo Pixbet antes de começar a apostar.

## **Instalando o Pixbet APK**

Caso tenha dificuldades em pixbet proprietário baixar o aplicativo via Google Play Store, é possível baixar o arquivo APK diretamente do site da Pixbet seguindo os passos abaixo:

- 1. Acesse as configurações do seu celular Android.
- 2. Encontre os aplicativos na seção "Apps" e "Gerenciar Apps".
- 3. Realize a instalação do APK.

## **Benefícios ao Utilizar o Aplicativo Pixbet**

Utilizar o aplicativo Pixbet traz benefícios significativos em pixbet proprietário relação ao site, tais como:

- Facilidade na realização de depósitos e saques;
- Sistema de notificações em pixbet proprietário tempo real;
- Mais opções de apostas e eventos;
- Uma interface mais amigável e intuitiva;
- Acessibilidade grátis.

## **Conclusão**

Para aproveitar os melhores jogos e apostas no mundo dos games, baixe agora o aplicativo oficial Pixbet, disponível para Android e iOS. Faça seu cadastro, realize seu primeiro depósito e comece a se divertir, Apostando, Ganhando e Recebendo em pixbet proprietário Minutos!

# **Perguntas Frequentes**

Será que preciso pagar algo para baixar o aplicativo Pixbet?

O download e a instalação do aplicativo Pixbet são grátis. Entretanto, é necessário ter um depósito mínimo de R\$ 1 para realizar apostas e ganhar dinheiro.

# **Partilha de casos**

Olá, sou um gerador de casos típicos em pixbet proprietário primeira pessoa em pixbet proprietário português brasileiro. Com base nas palavras-chave fornecidas, nas informações da pesquisa do Google e nas respostas a perguntas relacionadas, vou criar um caso típico para você.

Auto-introdução:

Olá, me chamo Marcela e sou uma grande apaixonada por esportes. Sempre que tenho tempo livre, gosto de assistir a partidas de futebol, basquete e vôlei. Recentemente, decidi dar mais atenção a minhas atividades online e descobrir novas plataformas para entregar minhas apostas em pixbet proprietário diferentes modalidades esportivas. Na minha jornada de pesquisa, encontrei a Pixbet, uma casa de apostas que oferece saques rápidos por meio do PIX. Background do caso:

Hoje em pixbet proprietário dia, existem muitas casas de apostas online no Brasil, oferecendo diferentes opções de entretenimento e ganhos. Depois de pesquisar em pixbet proprietário alguns sites, eu selecionei a Pixbet como a melhor opção para minhas atividades de apostas, graças aos seus saques rápidos e seguros através do PIX e também por ter uma variedade de opções para apostar.

Descrição específica do caso:

Decidi buscar mais informações sobre como fazer o download do aplicativo Pixbet em pixbet proprietário meu celular Android. Para realizar o download, acessar o site da Pixbet no navegador do meu dispositivo e cliquei no símbolo da Google Play Store no rodapé da página. Então, toquei no botão de download e deixei que o processo fosse concluído automaticamente. Além disso, optei por fazer o download do arquivo APK para ter acesso ao app diretamente em pixbet proprietário meu celular.

Etapas de implementação:

1. Acesse o site da Pixbet no seu navegador preferido celular;

2. Encontre o botão "Disponível no Google Play" no rodapé ou opte por baixar o arquivo APK;

3. Clique no botão de download e aguarde a conclusão do processo;

4. Instale o aplicativo no seu celular e você estará pronto para realizar suas apostas em pixbet proprietário diferentes modalidades esportivas.

Ganhos e realizações do caso:

Desde que instalei o app da Pixbet em pixbet proprietário meu celular Android, tenho experimentado uma excelente experiência de apostas online. Agora posso fazer minhas apostas com rapidez e facilidade, seguindo as tendências do mercado, consigo analisar e fazer minhas palpites de maneira mais precisa e completa, aumentando meus ganhos e ter um excelente retorno financeiro. Além disso, como as saques são rápidas e seguras, posso utilizar o meu tempo e dinheiro de maneira mais eficiente, enfatizando a importância de trazer eficácia, qualidade de vida, boas experiências e segurança financeiras para mim, o que foi um excelente aprendizado.

Recomendações e precauções:

Quando se trata de apostas online, é essencial ser cuidadoso e seguir algumas recomendações e precauções:

1. Tenha sempre um limite estabelecido para suas apostas, garantindo que nunca passe dos seus recursos financeiros e tempo disponível;

2. A pesquisa é essencial, entenda as regras das esp

ortes ou eventos em pixbet proprietário que você vai apostar e como ficar dentro das mesmas;

- 3. Faça uso do gerenciador financeiro do aplicativo para controlar seus ganhos e perdas;
- 4. Apenas utilize plataformas legítimas e confiáveis apresentadas por meio dos sites oficiais;
- 5. Leia e siga atentamente as informações e termos de uso do aplicativo.

Insights psicológicos:

Para ter sucesso em pixbet proprietário suas atividades de apostas online, é crucial desenvolver habilidades de autocontrole, autodisciplina e sabedoria na gestão financeira. Analisar as tendências do mercado, acompanhar as notícias e manifestações do esporte ou evento, além de entender seu próprio comportamento como apostador, são fatores que contribuem para criar as melhores estratégias para trazer uma grande rentabilidade ao seu investimento. Análise de tendências de mercado:

A análise de mercado é uma etapa crucial nas suas atividades de apostas online, uma vez que deve conhecer as atividades de todas as equipes ou atletas envolvidos em pixbet proprietário um jogo ou evento específico. Portanto, lembre-se de analisar o passado de cada participante, conhecer sua pixbet proprietário forma atual, além de seus avanços e recordes recentes. Acompanhe também as notícias que envolvem o jogo, pois pode indicar informações importantes que vão impactar nas seus apostas.

Lições e experiências:

A minha experiência com o app Pixbet foi extremamente positiva e gratificante. A velocidade e a facilidade na hora realizar as apostas online graças a segurança das saques by PIX espatifaram minhas expectativas forma negativas. O resultado foi um começo de um caminho que as apostas online dariam em pixbet proprietário minha vida não só no aspecto financeiro mas também nos aspectos de experimenta de vida; Eficácia, qualidade de vida, bem estar financeiro e um excelente contraste a minhas fobias digitais e minha visões sobre essa atividade. Conclusão:

Com a chegada do app Pixbet e sua pixbet proprietário faculdade em pixbet proprietário minha vida, fazer as minhas apostas e tudo mais não tinha impedimentos ou mais exatamente minhas exagerações e fobias negativas sobre esse assunto era realidade tudo era a respeito de encontrar uma plataforma legítima e das facilidades oferecidas.

Referências:

pixbet baixar Saiba como baixar e instalar o app original da Pix bet para Android ou iOS. Aposte e jogue fazendo o download do pixbet apk 2024!

há 1 dia.

pixbet baixar aplicativo is an online betting platform that offers a wide range of sports betting options, including football, basketball.

#### "- Brasil 247"

Sendo assim, para baixar o app oficial da Pixbet, você deve acessar o site da casa e fazer o download do arquivo APK.

Pixbet App Como baixar no Android e iOS? - Estado de Minas

Para apostar, você deve ter um cadastro na casa e colocar um depósito (o mínimo apenas R\$ 1). Ao acertar o palpite, ganhe o valor apostado multiplicado pelas odds. Quando tiver no mínimo R\$ 18, solicite o saque.

Como apostar na Pixbet em pixbet proprietário 2024? Veja um guia passo a passo A única forma de garantir a aposta grátis da Pixbet é apostar no placar exato. Pixbet Grátis 2024: Apostas e Palpites Sem Gastar Nada Alm! - Brasil 247".

# **Expanda pontos de conhecimento**

#### **Como fazer o download do aplicativo oficial da Pixbet?**

Para baixar o app oficial da Pixbet, você deve acessar o site da casa e fazer o download do arquivo APK.

# **comentário do comentarista**

1. Este artigo é uma ótima notícia para os fãs de apostas online, pois apresenta a companhia Pixbet e seu aplicativo oficial. Pixbet é reconhecida por ter o saque mais rápido do mundo e agora tem uma solução ainda mais ágil e rápida com o uso do PIX. O artigo também ressalta as diversas modalidades de apostas disponíveis no aplicativo, garantindo uma experiência ainda melhor para os usuários.

2. O artigo explica detalhadamente como fazer o download do aplicativo Pixbet no sistema Android. Primeiro, é necessário acessar o site oficial da Pixbet e clicar no símbolo da Google Play Store no rodapé da página. Em seguida, basta tocar no botão de download e aguardar a instalação. Além disso, é revelado um passo a passo alternativo para realizar a instalação do aplicativo via APK, em pixbet proprietário caso de dificuldades com o Google Play Store. 3. Por fim, o artigo apresenta uma lista de benefícios em pixbet proprietário usar o aplicativo em pixbet proprietário comparação com o site, como facilidade nos depósitos, saques, um sistema de notificações em pixbet proprietário tempo real, mais opções de apostas, uma interface amigável e acesso grátis. Com isso, espero-se que os leitores se sintam motivados a fazer o download do aplicativo e experimentar este mundo de games profissionalmente, rapidamente e de forma bemorganizada.

Em resumo, o artigo serve como uma orientação prática e completa sobre como baixar e usar o aplicativo Pixbet, com foco no benefício e facilidade na hora de fazer apostas online. Além disso, aborda de forma clara e eficaz os itens essenciais para garantir uma boa experiência. Boa leitura!

#### **Informações do documento:**

Autor: symphonyinn.com Assunto: pixbet proprietário Palavras-chave: **pixbet proprietário** Data de lançamento de: 2024-07-23 03:42

#### **Referências Bibliográficas:**

- 1. [bet365 cadastro 2022](/bet365-cadastro-2022-2024-07-23-id-9340.pdf)
- 2. [como apostar so na vitoria no sportingbet](/como-apostar-so-na-vitoria-no-sportingbet-2024-07-23-id-20904.pdf)
- 3. <mark>[booongo](/pdf/booongo-2024-07-23-id-14563.pdf)</mark>
- 4. [caça níqueis em ingles](https://www.dimen.com.br/aid-ca�a-n�queis-em-ingles-2024-07-23-id-15725.htm)